## **Air Permit Division Air Permit Support (APD-APS) Air Permitting Surcharge Payment Texas Commission on Environmental Quality**

To process a permit application as part of the expedited permit program, Air Permits Division (APD) requires a surcharge to cover expenses incurred to expedite the processing of an application using additional resources. The surcharge must be submitted along with the expedited request to Texas Commission on Environmental Quality (TCEQ).

# **Instructions**

# **I. Contact Information**

List the legal name of the company, corporation, partnership, or person who is requesting to expedite the processing of the application. List the Customer Reference Number (CN) and the Regulated Entity Number (RN). Provide the name, title, mailing address, telephone number, and e-mail address of the company official or technical contact. This person must have the authority to make binding agreements and representations on behalf of the applicant. Make sure all contact information matches the information provided on the application form associated with this request (e.g., PI-1).

## **II. Project Information**

List the facility name, permit number, and project number, as applicable. This information should match Form Expedited Permit Request (APD-EXP).

#### **III. Surcharge Payment**

The fee amount for the various air permit projects are listed as follows:

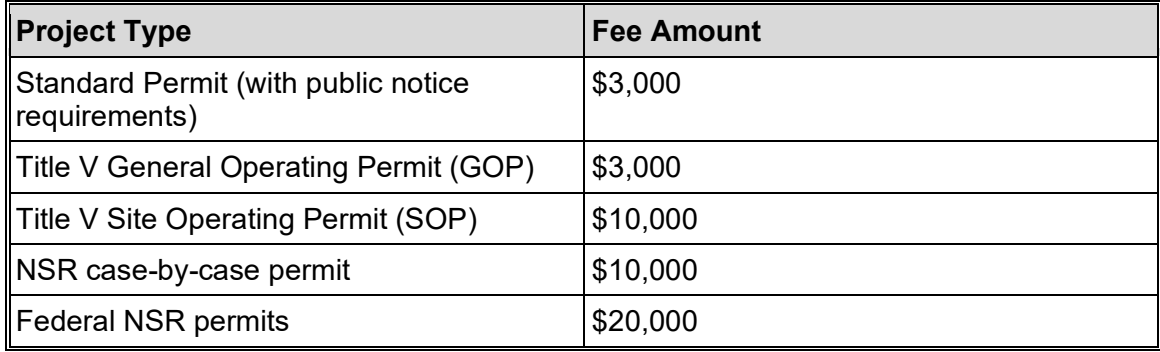

NSR case-by-case permit that accompanies a federal NSR permit does not have an additional surcharge.

Permits by rule (PBRs) and Standard Permit (which do not require public notice) must use the ePermits system and pay \$500 (**non-refundable**, flat surcharge). Surcharge will be collected through the ePermits system.

Mail the completed Form APD-APS Air Permitting Surcharge Payment and payment to:

TX Commission on Environmental Quality, Cashier's Office MC 214 P.O. Box 13088, Austin, TX 78711-3088

# **Air Permit Division Air Permit Support (APD-APS) Air Permitting Surcharge Payment Texas Commission on Environmental Quality**

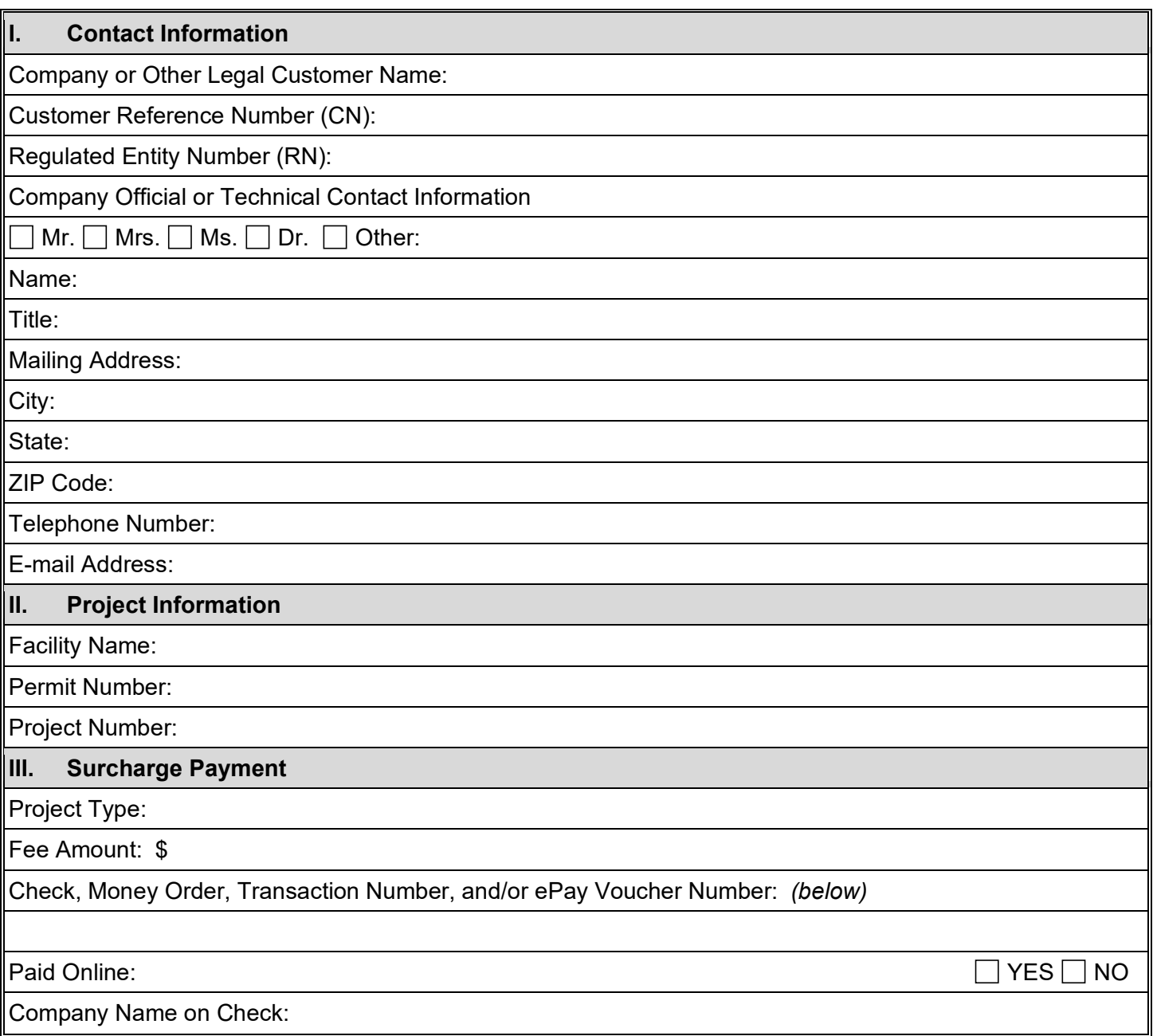

**Print Form Reset Form**